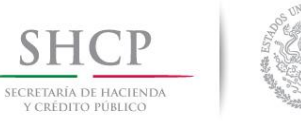

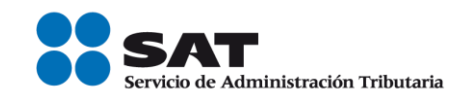

# **Especificaciones Técnicas**

Enero 2018

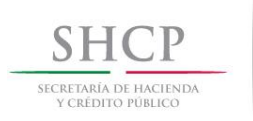

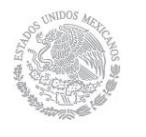

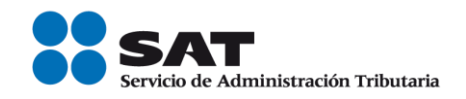

# **I N D I C E**

### **Contenido**

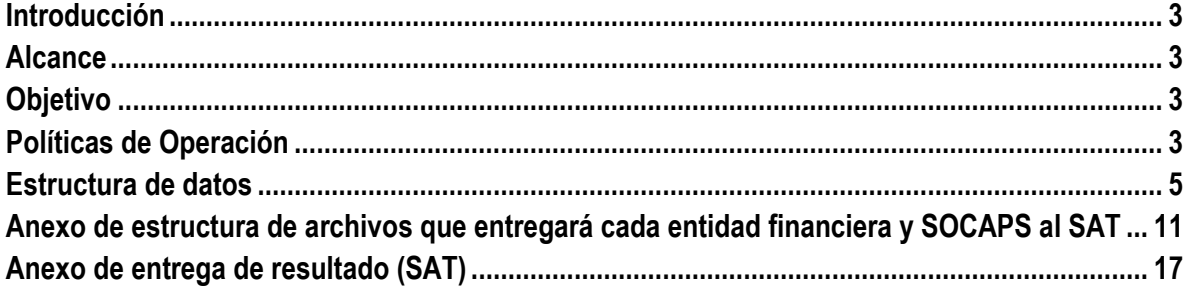

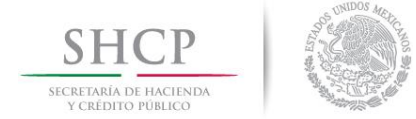

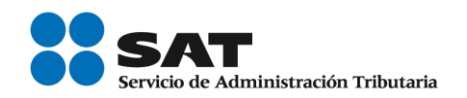

## <span id="page-2-0"></span>**Introducción**

La legislación fiscal establece que las Entidades Financieras y Sociedades Cooperativas de Ahorro y Préstamo (SOCAP), deberán verificar que sus cuentahabientes o socios estén inscritos en el RFC, para lo anterior el Servicio de Administración Tributaria (SAT), desarrolló el procedimiento de intercambio de información para la verificación de las claves del RFC de los cuentahabientes o socios de las entidades financieras y SOCAP, el cual se detalla en el presente documento.

#### <span id="page-2-1"></span>**Alcance**

El presente documento es de aplicación obligatoria para las entidades financieras y SOCAP, así como para el personal la Administración Central de Operación de Padrones (ACOP), de la Administración General de Servicios al Contribuyente (AGSC) del SAT.

#### <span id="page-2-2"></span>**Objetivo**

Establecer las acciones a seguir para proporcionar la información, su recepción y envío de resultados, del procedimiento de verificación de las claves del RFC de los cuentahabientes o socios, así como la inscripción al RFC, que brindará el SAT a las entidades financieras y SOCAP.

#### **Marco Legal**

Artículos 27 y 32 B, fracción V, IX, y X, Código Fiscal de la Federación (CFF), 32 fracción XXXIII y 33 apartado D, Reglamento Interior del Servicio de Administración Tributaria (RISAT), Regla 2.4.1. "Verificación de la clave en el RFC de cuentahabientes o socios de entidades financieras y SOCAP", Resolución Miscelánea Fiscal (RMF).

#### **Políticas de Operación**

1.- El SAT iniciará el proceso con la solicitud mediante oficio de la remesa de registros a verificar.

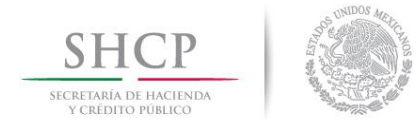

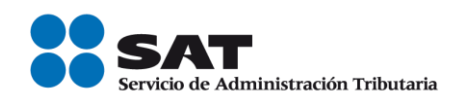

2.- Una vez recibido el oficio de solicitud, las entidades financieras y SOCAP deben proporcionar a la Administración Central Operación de Padrones (ACOP), perteneciente a la Administración General de Servicios al Contribuyente (AGSC) del SAT, la siguiente información:

- a) Escrito libre, que cumpla con las formalidades de los artículos 18 y 19 del (CFF) y firmado por el representante legal de la entidad financiera o SOCAP, dirigido a la Administración Central de Operación de Padrones, con domicilio en Avenida Paseo de la Reforma No. 10, Piso 17, Edificio Torre Caballito, Colonia Tabacalera C.P. 06030, Delegación Cuauhtémoc, Ciudad de México, en horario de atención de lunes a jueves de 8:30 a 13:30 y de 15:00 a 17:00 horas, viernes de 8:30 a 14:30.y que contenga la siguiente información:
	- 1. Nombre completo del personal autorizado por parte de la entidad financiera o SOCAP para realizar este procedimiento.
	- 2. Cargo que ocupa y facultades de representación.
	- 3. Teléfono de oficina y celular.
	- 4. Dirección de correo electrónico
- b) Anexar copias fotostáticas de identificación oficial y laboral de cada una de las personas autorizadas por la entidad financiera o SOCAP, así como de la persona que lo autoriza.

3.- En caso de que las entidades financieras o SOCAP realicen cambios del personal autorizado, se deberá notificar al SAT, mediante escrito libre cumpliendo con las formalidades de los artículos 18 y 19 del Código Fiscal de la Federación, firmado por el representante legal de la entidad financiera o SOCAP, dirigido a la Administración Central de Operación de Padrones, con domicilio en Avenida Paseo de la Reforma No. 10, Piso 17, Edificio Torre Caballito, Colonia Tabacalera C.P. 06030, Delegación Cuauhtémoc, Ciudad de México, en horario de atención de lunes a jueves de 8:30 a 13:30 y de 15:00 a 17:00 horas, viernes de 8:30 a 14:30.

4.- El SAT requerirá la entrega de remesas, sin límite en el número de registros a recibir de sus cuentahabientes o socios, incluyendo personas físicas y personas morales, de acuerdo a lo siguiente:

- a) Las entidades financieras o SOCAP, contarán a partir de la fecha de recepción de la solicitud de inicio de este trámite por parte del SAT, con un plazo de hasta 4 semanas para la entrega de la información correspondiente a la primera remesa (podrá realizar la verificación en más de una remesa).
- b) El SAT contará con un plazo de hasta 8 semanas para retroalimentar a la entidad financiera o SOCAP del resultado de dicho procedimiento.

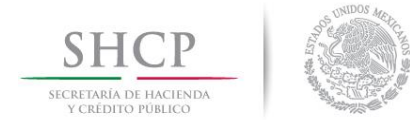

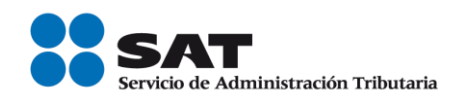

- c) El SAT solicitará remesas subsecuentes hasta agotar la totalidad de los cuentahabientes o socios de las entidades financieras y SOCAP, de conformidad con lo indicado en las políticas 1 y 2 del presente documento.
- d) Las entidades financieras y SOCAP comunicarán al SAT, que el análisis de los registros de sus cuentahabientes ha concluido, cuando no haya registros que verificar, para lo cual deberán enviar escrito libre, que cumpla con las formalidades de los artículos 18 y 19 del CFF y firmado por el representante legal de la entidad financiera o SOCAP, a la ACOP, en el domicilio de Avenida Paseo de la Reforma No. 10, Piso 17, Edificio Torre Caballito, Colonia Tabacalera C.P. 06030, Delegación Cuauhtémoc, Ciudad de México, en horario de atención de lunes a jueves de 8:30 a 13:30 y de 15:00 a 17:00 horas, viernes de 8:30 a 14:30.
- e) De los registros clasificados como "información insuficiente", las entidades financieras y SOCAP deberán enviar nuevamente los registros con las correcciones indicadas una vez que cuenten con la información.
- f) Una vez que las entidades financieras y SOCAP concluyan con los registros a verificar, deberán enviar remesas mensuales con los datos de cuentahabientes nuevos, para lo cual no será necesario que el SAT envíe solicitudes mediante oficio.

# **Estructura de Datos**

Las entidades financieras y SOCAP deberán integrar los registros de sus cuentahabientes o socios conforme a la estructura de datos y características que se define a continuación:

- 1. Archivo plano (texto) con separador de columnas por "pipe (|)", donde ninguno de los datos deberá contener el pipe como parte de la información. *NOTA: Ver anexo de estructura de archivos que entregará cada entidad financiera y SOCAP al SAT.*
- 2. Integrar la información en dispositivos de almacenamiento óptico (CD-disco compacto o DVD, ambos casos no re-escribibles). El (los) disco(s) deberán de estar etiquetado(s) de la siguiente manera:

# **a)** Etiqueta

- Nombre de la entidad financiera o SOCAP.

**b)** Contenido del archivo de detalle personas físicas:

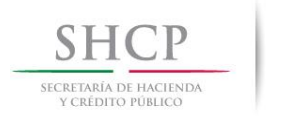

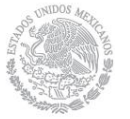

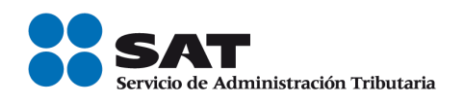

Identificador único del cliente| RFC original| RFC actualizado| fecha de actualización| nombre| apellido paterno| apellido materno| nombre completo| curp| fecha de nacimiento| genero| calle| número exterior| número interior| colonia| localidad| municipio| código postal| teléfono| correo electrónico| tipo de persona (catálogo de la institución financiera)|

Ejemplo:

123456789|GUNB560214NH5|GUNB560214NH6||BRUNO|GUTIERREZ|NAVA||GUNB560214HDFTVR07|1 9560214|H|OCHO|678|G34|ESMERALDA|MIGUEL HIDALGO|GUADALUPE|67500|5556341209|ABC@GMAIL.COM|PERSONA FISICA ASALARIADA|

*NOTA: Se deben incluir los caracteres de control correspondientes (fin de línea y fin de archivo).*

Nomenclatura para el archivo de detalle: La etiqueta del archivo de detalle se conformará de la siguiente manera:

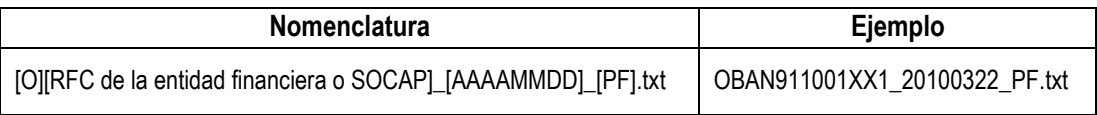

El nombre del archivo tendrá como primer carácter "O" indicando que es un archivo de detalle. En seguida estará el RFC de la entidad financiera o SOCAP. Después la fecha de creación del archivo (formato AAAAMMDD) separado por un guion bajo "\_" del RFC de la entidad financiera o SOCAP. Después los caracteres "PF" indicando que es un archivo de personas físicas, separados por un guion bajo "\_" de la fecha. El archivo tendrá extensión ".txt".

**c)** Contenido del archivo de cifras de control para personas físicas:

En conjunto con el archivo de detalle se enviará el archivo de cifras de control, el cual contendrá los siguientes datos:

RFC del Institución Financiera| Fecha de generación del archivo al SAT formato AAAAMMDD| Cantidad de registros relacionados en el archivo de detalle conforme a la estructura de datos|

Ejemplo:

BAN911001XX1|20100322|100|

*NOTA: Se deben incluir los caracteres de control correspondientes (fin de línea y fin de archivo), el dato de Identificador único debe ser por cliente sin tener duplicados.*

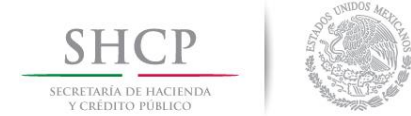

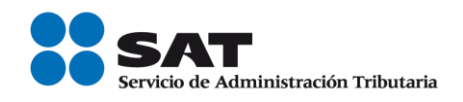

Nomenclatura para el archivo de cifras de control: La etiqueta del archivo cifras de control se conformará de la siguiente manera:

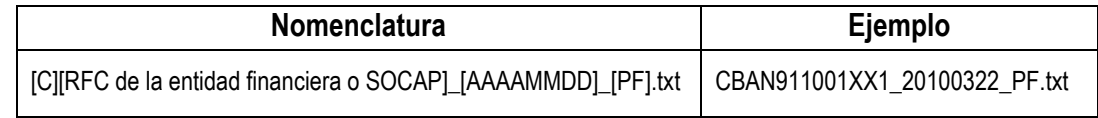

El nombre del archivo tendrá como primer carácter "C" indicando que es un archivo de cifras de control. En seguida estará el RFC de la entidad financiera o SOCAP. Después la fecha de creación del archivo (formato AAAAMMDD) separado por un guion bajo "\_" del RFC de la entidad financiera o SOCAP. Después los caracteres "PF" indicando que es un archivo de personas físicas, separados por un guion bajo " " de la fecha. El archivo tendrá extensión ".txt".

**d)** Contenido del archivo de detalle personas morales:

Identificador único del cliente| RFC original| RFC actualizado| fecha de actualización| denominación o razón social| calle| número exterior| número interior| colonia| localidad| municipio| código postal| teléfono| correo electrónico| tipo de persona (catálogo de la institución financiera) |

Ejemplo:

6| HLE680323JH7|HLE680323JH9||HERMANOS LEON SA DE CV|OCHO|678|G34|ESMERALDA|MIGUEL HIDALGO|GUADALUPE|67500|5556341209|abc@gmail.com|PERSONA MORAL|

*NOTA: Se deben incluir los caracteres de control correspondientes (fin de línea y fin de archivo), el dato de Identificador único debe ser por cliente sin tener duplicados.*

Nomenclatura para el archivo de detalle: La etiqueta del archivo de detalle se conformará de la siguiente manera:

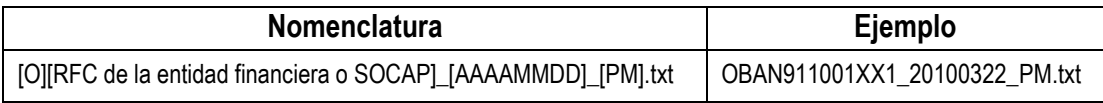

El nombre del archivo tendrá como primer carácter "O" indicando que es un archivo de detalle. En seguida estará el RFC de la entidad financiera o SOCAP. Después la fecha de creación del archivo (formato AAAAMMDD) separado por un guion bajo "\_" del RFC de la entidad financiera o SOCAP. Después los caracteres "PM" indicando que es un archivo de personas morales, separados por un guion bajo "\_" de la fecha. El archivo tendrá extensión ".txt".

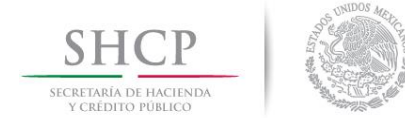

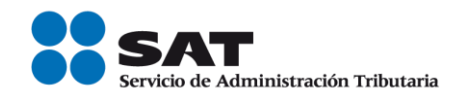

**e)** Contenido del archivo de cifras de control para personas morales: En conjunto con el archivo de detalle se enviará el archivo de cifras de control, el cual contendrá los siguientes datos:

RFC de la Institución Financiera| Fecha de generación del archivo al SAT formato AAAAMMDD| Cantidad de registros relacionados en el archivo de detalle conforme al layout|

Ejemplo:

BAN911001XX1|20100322|100|

*NOTA: Se deben incluir los caracteres de control correspondientes (fin de línea y fin de archivo).*

Nomenclatura para el archivo de cifras de control: La etiqueta del archivo cifras de control se conformará de la siguiente manera:

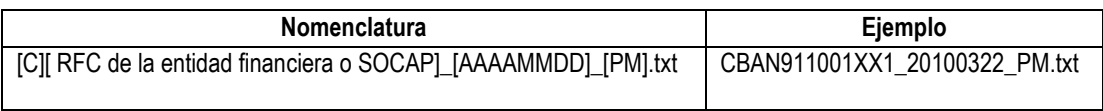

El nombre del archivo tendrá como primer carácter "C" indicando que es un archivo de cifras de control. En seguida estará el RFC de la entidad financiera o SOCAP. Después la fecha de creación del archivo (formato AAAAMMDD) separado por un guion bajo "\_" del RFC de la entidad financiera o SOCAP. Después los caracteres "PM" indicando que es un archivo de personas morales, separados por un guion bajo "\_" de la fecha. El archivo tendrá extensión ".txt".

Para garantizar la seguridad de la información contenida en los dispositivos de almacenamiento óptico que proporcionen las entidades financieras y SOCAP, ésta tendrá que ser encriptada a través del Aplicativo Encriptor publicado en el portal del SAT.

- 3. El (los) dispositivo(s) óptico(s) deberán ser proporcionados en sobre cerrado y rotulado de la siguiente manera:
	- Membrete de la entidad financiera o SOCAP.
	- Nombre y puesto del remitente.
	- Nombre y puesto del destinatario.
	- Número y tipo de dispositivos que contiene.
- 4. Una vez realizado lo anterior, las entidades financieras y SOCAP remitirán la información solicitada mediante escrito libre dirigido al Administrador Central de Operación de Padrones, con domicilio en Avenida Paseo de la Reforma No. 10, Piso 17, Edificio Torre Caballito, Colonia Tabacalera

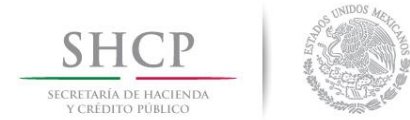

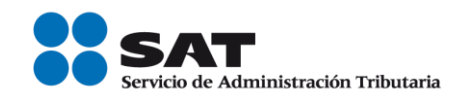

C.P. 06030, Delegación Cuauhtémoc, Ciudad de México, en horario de atención de Lunes a Jueves de 8:30 a 13:30 y de 15:00 a 17:00 horas, Viernes de 8:30 a 14:30, el cual deberá contener y describir lo siguiente:

- Membrete de la entidad financiera o SOCAP.
- Nombre de la entidad financiera o SOCAP.
- Nombre completo y firma de la(s) persona(s) autorizada(s) para la entrega de información.
- Cantidad de dispositivos ópticos.
- 5. Los responsables de las entidades financieras o SOCAP, entregarán la información, previa comprobación de su identidad mediante la exhibición de su identificación oficial y laboral, toda vez que sólo se atenderá a las personas que se encuentren registradas en el control de personal autorizado por las entidades financieras o SOCAP, elaborado para tal efecto.
- 6. El SAT notificará a cada entidad financiera y SOCAP las incidencias que se detecten en los archivos recibidos, mediante oficio dirigido al representante legal correspondiente.

Para efectos de lo señalado anteriormente, se validará lo siguiente:

- Que el dispositivo no esté dañado.
- Que se reciba el archivo detalle y el de cifras de control.
- Que concuerde el detalle con el de cifras de control.
- Que la estructura de datos enviada cumpla con la estructura de datos establecida.

En caso de presentarse alguna inconsistencia, mencionada en los puntos anteriores, el SAT informará mediante oficio dirigido al representante de la entidad financiera o SOCAP correspondiente, que la información recibida no cumple con el formato establecido, así como la(s) causa(s) de rechazo, haciendo referencia al escrito y archivos recibidos para su pronta identificación.

- 7. El SAT remitirá el resultado de la verificación del archivo plano al representante legal de la entidad financiera o SOCAP en un plazo de hasta 8 semanas. *Ver anexo de entrega de resultado (SAT).*
- 8. Una vez que las entidades financieras o SOCAP reciban el resultado de verificación de este procedimiento por parte del SAT, estas deberán de actualizar sus registros de acuerdo a la regla 2.4.1 de la RMF vigente, conforme a lo siguiente:

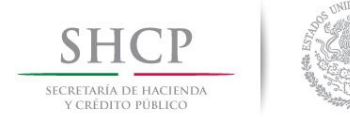

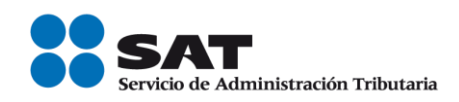

- Cuando exista discrepancia entre la clave en el RFC proporcionada por los contribuyentes obligados y la registrada ante el SAT o en los supuestos de cuentahabientes o socios no inscritos en el RFC, dicho órgano desconcentrado proporcionará la clave en el RFC que tenga registrada en sus bases de datos de los referidos contribuyentes, a fin de que se realice la corrección a los registros correspondientes, dentro de un plazo máximo de seis meses contados a partir del día siguiente en que el SAT les notificó el resultado de la verificación.
- En caso de que no exista tal discrepancia o la clave en el RFC se genere a partir de los datos proporcionados por las entidades financieras y SOCAP, las modificaciones a dichos registros deberán efectuarse en un plazo máximo de treinta días.
- <span id="page-9-0"></span>9. Para mejorar la calidad de la información y obtener mejores resultados en el proceso de verificación de datos de los cuentahabientes de las entidades financieras y SOCAP, se recomienda emplear el validador masivo en línea de hasta 5,000 registros de las claves del Registro Federal de Contribuyentes (RFC), el cual se encuentra publicado en el portal del SAT: [www.sat.gob.mx](http://www.sat.gob.mx/) > Trámites > Consultas > Verificación de autenticidad > Validación del RFC. Para mayor facilidad, se encuentra disponible la guía de validación en: www.sat.gob.mx > información > catálogo de trámites > inscripción en el RFC > conozca la inscripción masiva exprés > Validación masiva del RFC.

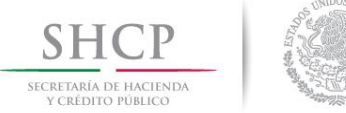

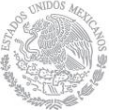

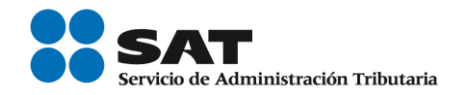

# **Anexo de estructura de archivos que entregará cada entidad financiera y SOCAP al SAT.**

| Personas físicas                           |                                            |                                                                                                    |                                                                                                    |
|--------------------------------------------|--------------------------------------------|----------------------------------------------------------------------------------------------------|----------------------------------------------------------------------------------------------------|
| ID                                         | Dato                                       | Características                                                                                                    | Criterios de validación                                                                                                    |
| Datos de identificación del cuentahabiente |                                            |                                                                                                    |                                                                                                    |
|                                            | <b>IDENTIFICADOR</b>                       | Origen: Entidad Financiera o SOCAP                                                                                                    |                                                                                                    |
| $\mathbf{1}$                               | <b>UNICO</b><br><b>DE</b>                  | Alfanumérico de 50 posiciones máximo                                                                                                    |                                                                                                    |
|                                            | <b>CLIENTE</b>                             | Dato obligatorio                                                                                                    |                                                                                                    |
| $\overline{2}$                             | <b>RFC ORIGINAL</b>                        | Origen:<br>Contribuyente<br>Tarjeta<br>Tributaria,<br>Cédula de<br>Identificación<br>Fiscal,<br>Constancia<br>de<br>Registro,<br>Constancia de Inscripción<br>Valor: Alfanumérico de 50 posiciones o<br>nulo.<br>Dato opcional <sup>1</sup> | Formato "AAAAaammddHHD", en donde:<br>AAAA = Siglas del contribuyente, alfanumérico.<br>Acepta los valores [A-Z (incluso Ñ) y &]<br>aammdd = Fecha de nacimiento, numérico (año,<br>mes, día).<br>HH = Homonimia, alfanumérico.<br>D = Dígito verificador, alfanumérico.<br>Los caracteres alfabéticos deben ser en<br>mayúsculas.                                                                                          |
| 3                                          | <b>RFC</b><br><b>ACTUALIZADO</b>           | Origen: SAT<br>Valor: Alfanumérico de 50 posiciones.<br>Dato opcional                                                                                                    | Formato "AAAAaammddHHD", en donde:<br>AAAA = Siglas del contribuyente, alfanumérico.<br>Acepta los valores [A-Z (incluso Ñ) y &]<br>aammdd = Fecha de nacimiento, numérico (año,<br>mes, día).<br>HH = Homonimia, alfanumérico.<br>D = Dígito verificador, alfanumérico.<br>Los caracteres alfabéticos deben ser en<br>mayúsculas.<br>La entidad financiera y SOCAP no requisita<br>dicho dato, es para uso futuro del SAT. |
| $\overline{4}$                             | <b>FECHA</b><br><b>DE</b><br>ACTUALIZACIÓN | Origen: Entidad Financiera o SOCAPS<br>Valor: Numérico 50 posiciones<br>Dato opcional                                                                                                    | Fecha de actualización del RFC con el formato<br>aaaammdd<br>La entidad financiera y SOCAP no requisita<br>dicho dato, es para uso futuro del SAT.                                                                                                    |
| 5                                          | <b>NOMBRE</b>                              | Origen: Contribuyente<br>Valor: Alfanumérico                                                                                                    | Valores [A-Z (incluso Ñ), el apostrofe ( '),<br>espacio en blanco y el punto (.)]                                                                                                    |

<sup>&</sup>lt;sup>1</sup> Si dispone de la información del cuentahabiente se proporcionará.

l

Servicio de Administración Tributaria | Av. Hidalgo, núm. 77, Col. Guerrero, Delegación Cuauhtémoc, Ciudad de México., C. P. 06300, Tel. 0155 62722728 (MarcaSat)| Documento disponible e[n www.sat.gob.mx.](http://www.sat.gob.mx/)

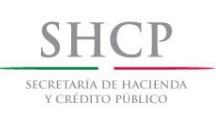

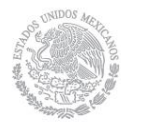

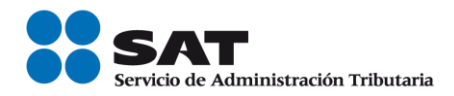

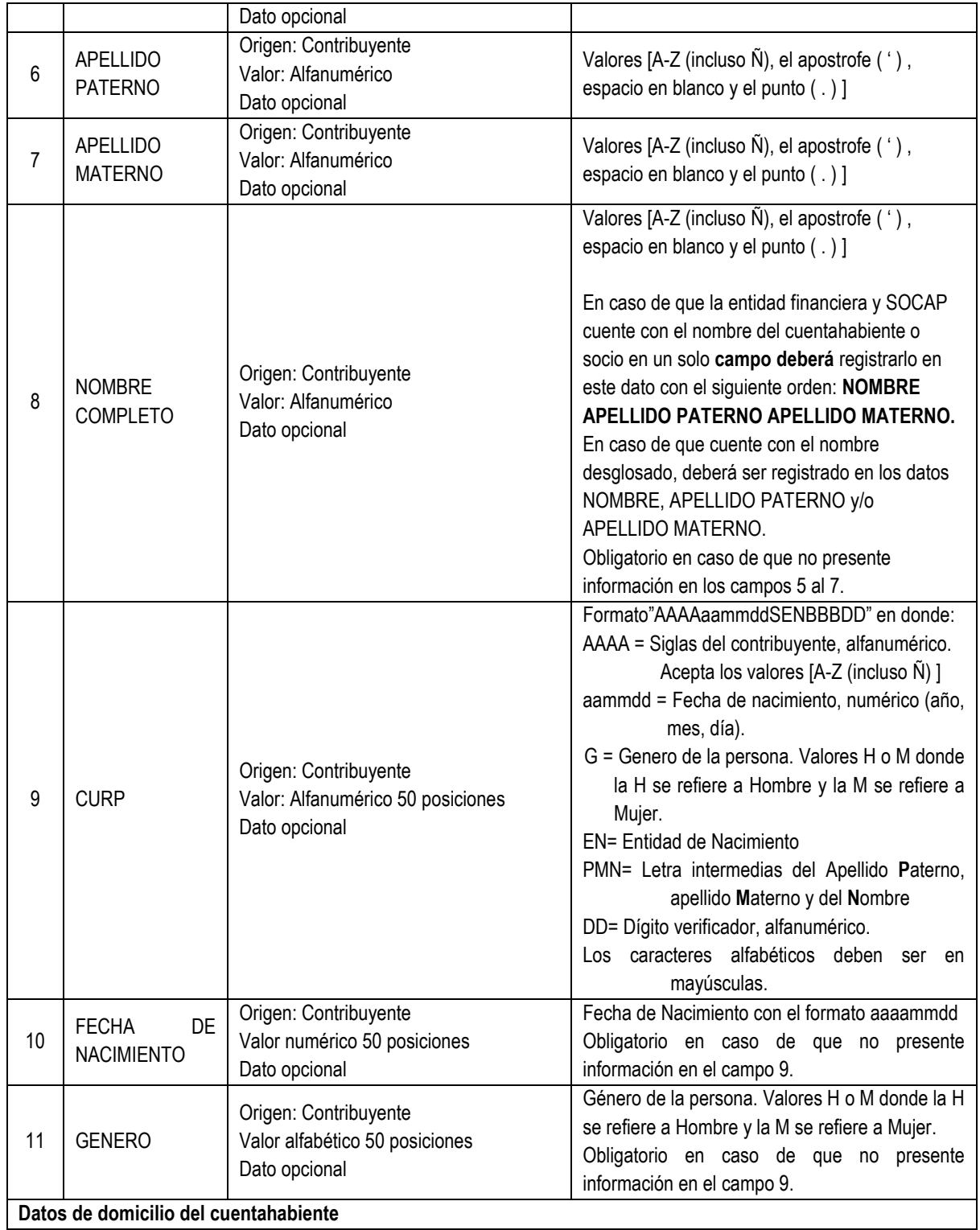

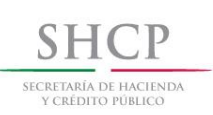

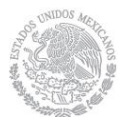

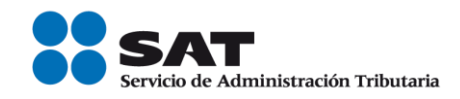

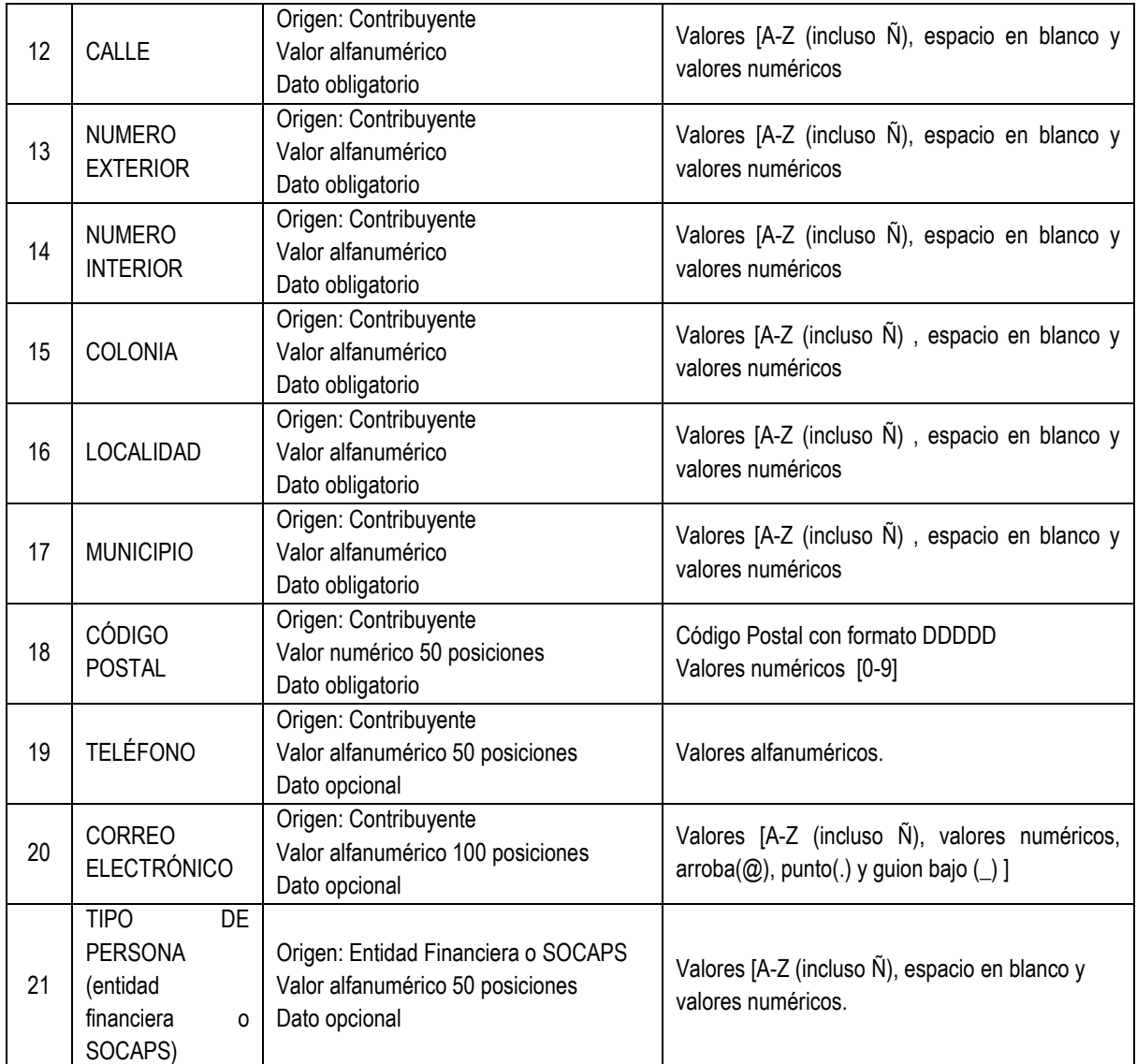

# **Notas:**

- a) Se deberá proporcionar al menos uno de los conjuntos de datos (NOMBRE, APELLIDO PATERNO y/o APELLIDO MATERNO) o (NOMBRE COMPLETO).
- b) Se deberá proporcionar RFC o CURP, en caso de no disponer de ambos datos, deberá proporcionar fecha de nacimiento, así como género.
- c) Para los datos: COLONIA, LOCALIDAD se deberá proporcionar cualquiera o ambos datos, pero al menos uno.

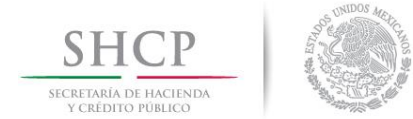

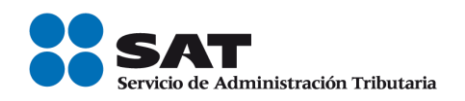

d) El dato TIPO DE PERSONA (entidad financiera o SOCAP) es un dato donde se detalla o identifica de manera más amplia el tipo de persona, este dato lo entregará la entidad financiera o SOCAP, así como el catálogo de sus descripciones. Por ejemplo "persona física empresarial", "persona física asalariada", el contenido de este dato puede ser una clave o la descripción del tipo de persona, en caso de que elijan la clave, se deberá enviar el catálogo que la entidad financiera o SOCAP ocupe para tales efectos, integrado por 2 datos (Clave y descripción de la clave).

La referencia de Dato Opcional significa que se debe entregar la información de los registros que la contengan, pero se aceptará valores nulos de aquellos registros en los que no tengan la información referida.

- e) El RFC ORIGINAL es el dato que tiene la entidad financiera o SOCAP registrado.
- f) TELÉFONO. El dato del teléfono del contribuyente con el que cuenta la entidad financiera o SOCAP este puede ser el del domicilio o celular, la clave lada y los 10 dígitos del número telefónico y extensión en el caso de contar con ésta.
- g) Los datos que no tengan una referencia definida en cuanto al número de posiciones máximas permitidas, quedarán abiertos en lo que al tamaño se refiere.

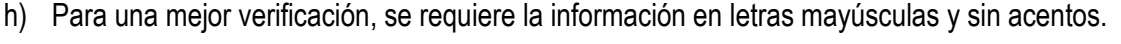

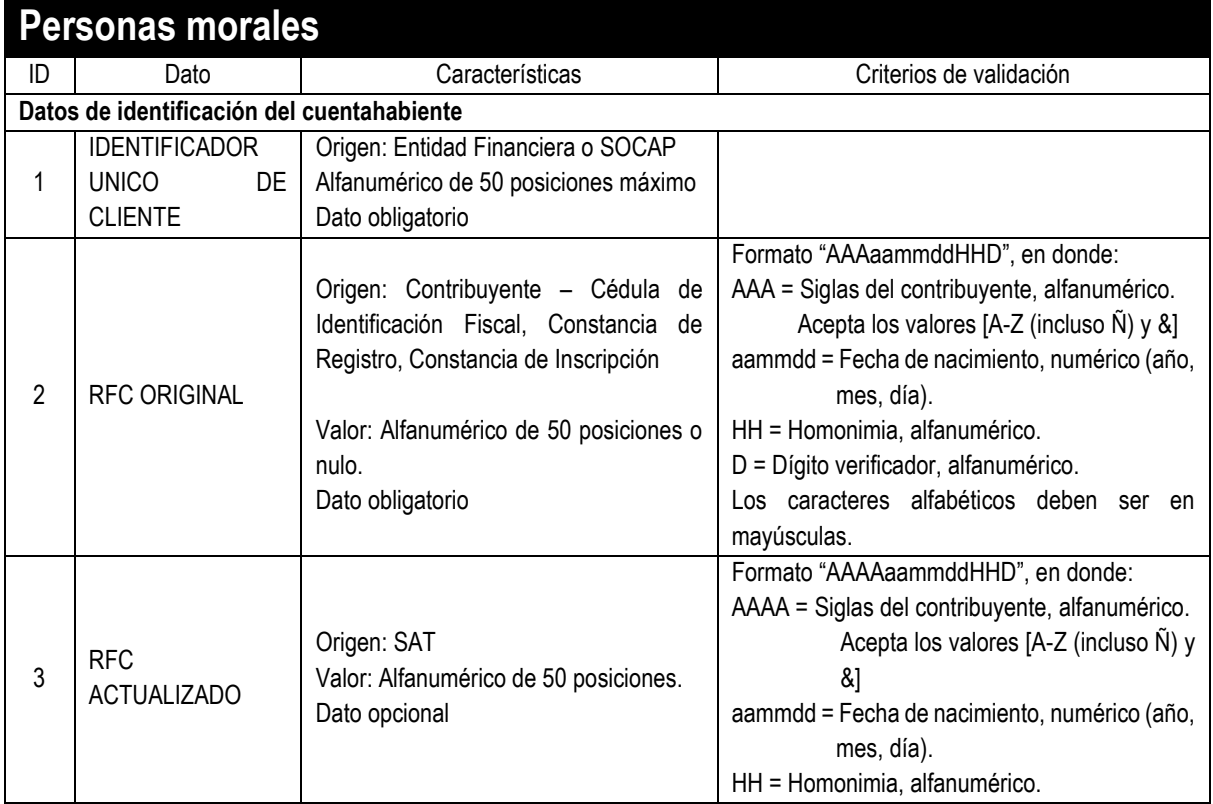

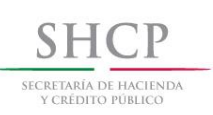

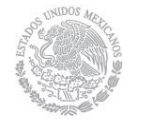

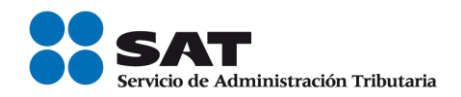

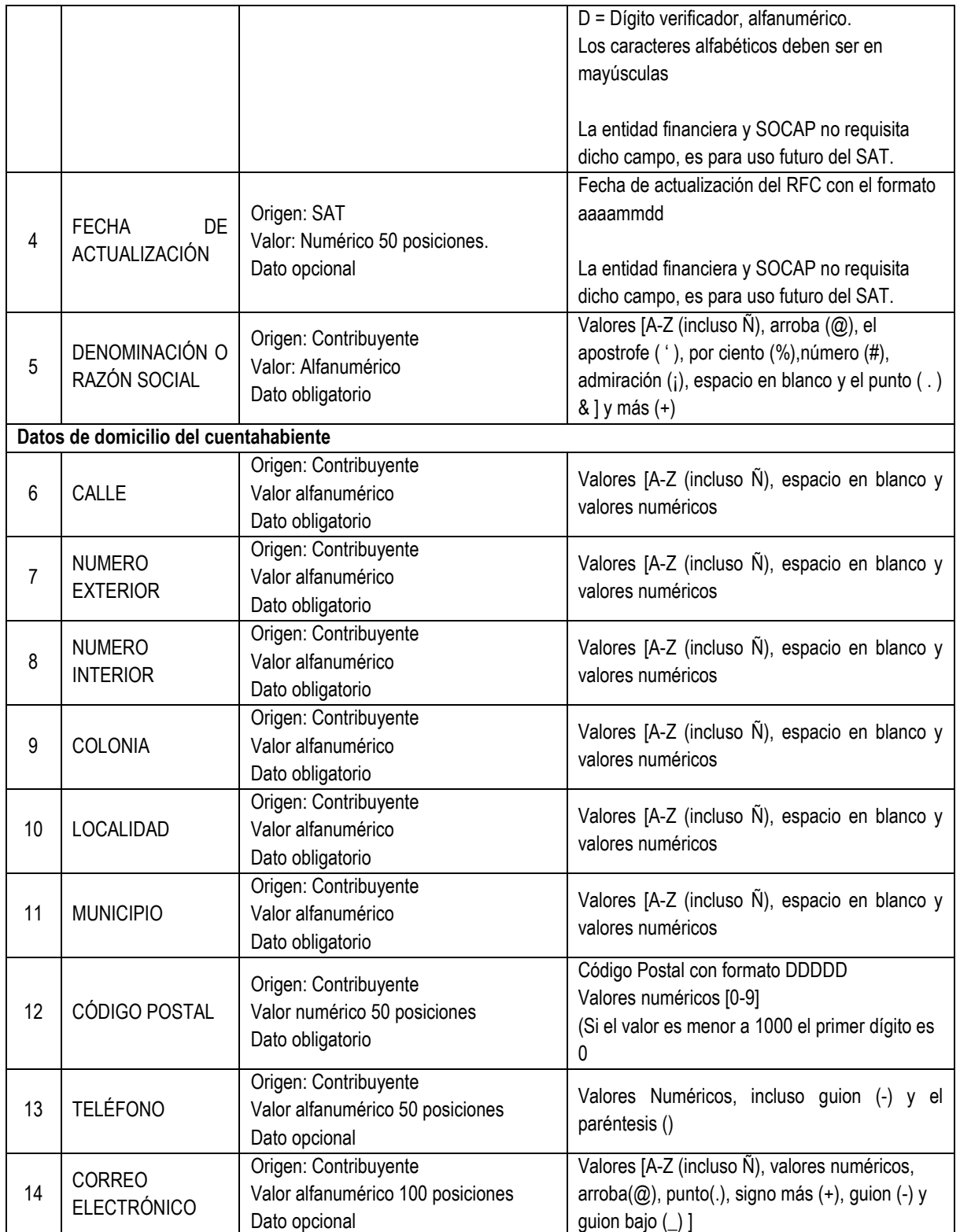

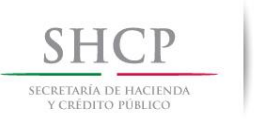

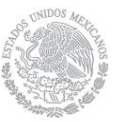

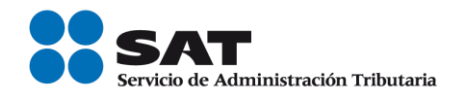

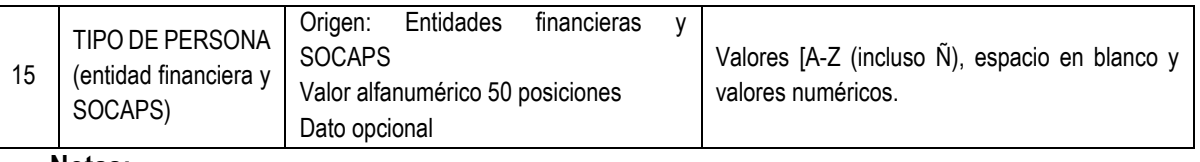

**Notas:**

- a) Para los campos: COLONIA, LOCALIDAD se deberá proporcionar cualquiera o ambos datos, pero al menos uno.
- b) El dato TIPO DE PERSONA (entidad financiera o SOCAP) es un dato donde se detalla o identifica de manera más amplia el tipo de persona, este dato lo entregará la entidad financiera o SOCAPS, así como el catálogo de sus descripciones. Por ejemplo "régimen simplificado", "con fines no lucrativos" el contenido de este dato puede ser una clave o la descripción del tipo de persona, en caso de que elijan la clave, se deberá enviar el catálogo que la entidad financiera o SOCAPS ocupe para tales efectos, integrado por 2 datos (Clave y descripción de la clave).
- c) La referencia de Dato Opcional significa que se debe entregar la información de los registros que la contengan, pero se aceptará valores nulos de aquellos registros en los que no tengan la información referida.
- d) El RFC ORIGINAL Es el dato que tiene la entidad financiera o SOCAP registrado.
- e) TELÉFONO. El dato del teléfono del contribuyente con el que cuenta la entidad financiera o SOCAP, este puede ser el del domicilio o celular, la clave lada y los 10 dígitos del número telefónico y extensión en el caso de contar con ésta.
- f) Los datos que no tengan una referencia definida en cuanto al número de posiciones máximas permitidas, quedarán abiertos en lo que al tamaño se refiere.
- g) Para una mejor verificación, se requiere la información en letras mayúsculas y sin acentos.

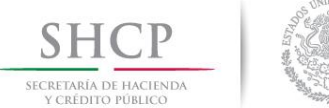

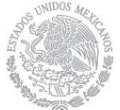

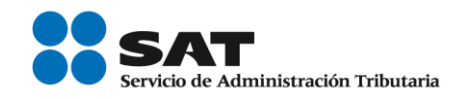

<span id="page-16-0"></span>**Anexo de estructura de entrega de resultados que el SAT regresará a cada Entidad Financiera o SOCAP como resultado de la verificación.** 

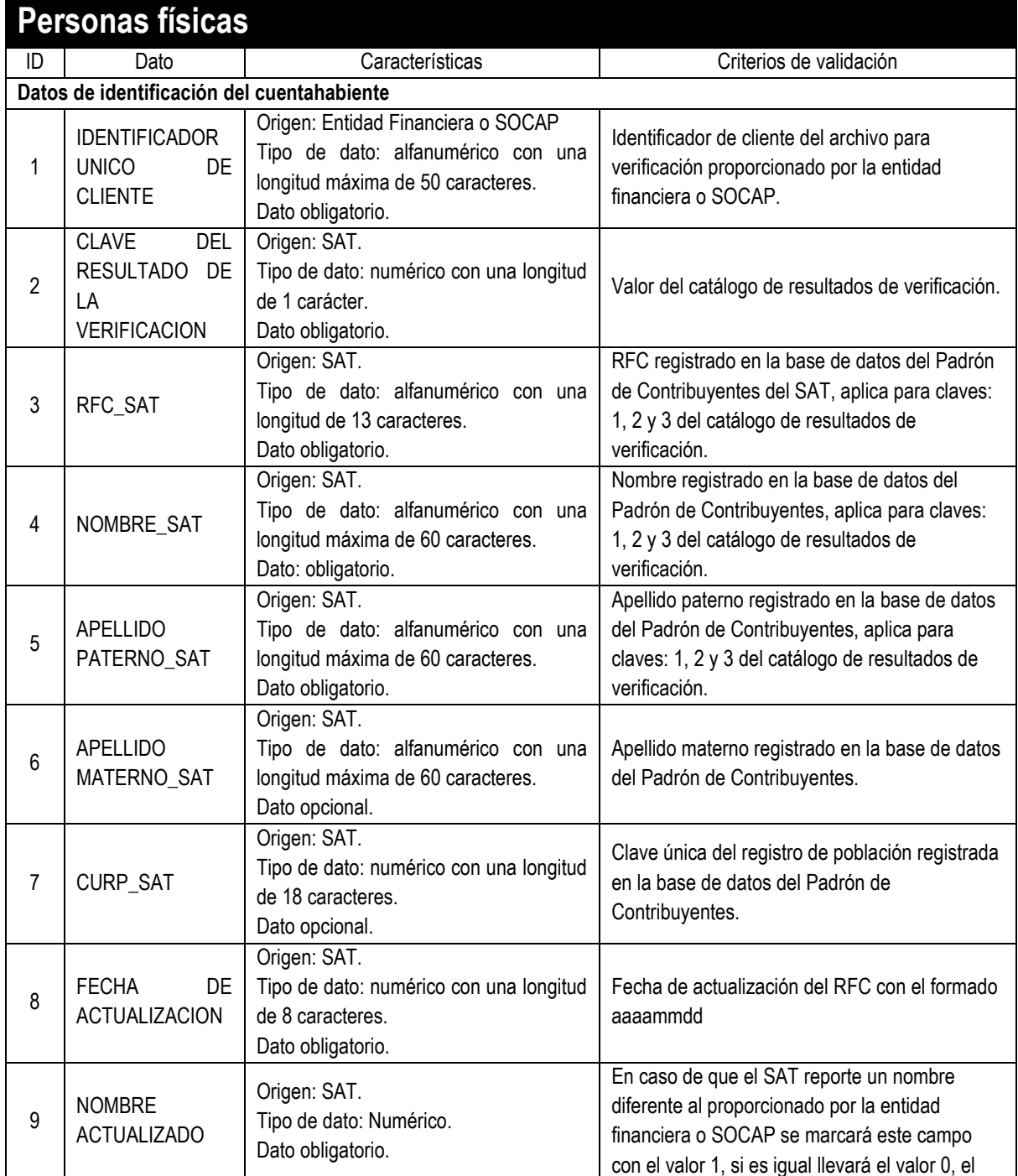

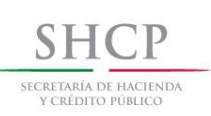

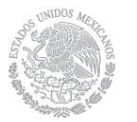

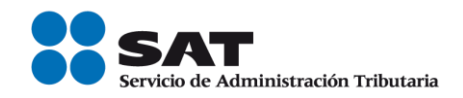

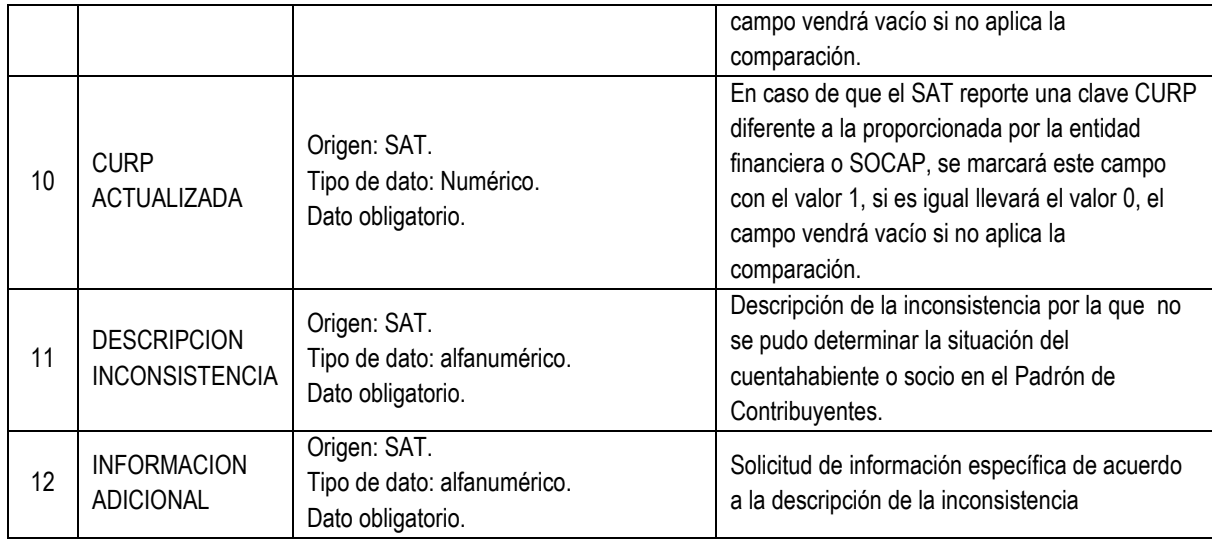

### **Notas:**

- a) En el caso de que el dato CLAVE DEL RESULTADO DE LA VERIFICACION contenga cualquiera de los valores 1, 2 ó 3, se proporcionará información para los datos RFC, NOMBRE, APELLIDO PATERNO, APELLIDO MATERNO y CURP (opcional). En caso de que el valor de este dato sea 4 no se proporcionarán los datos anteriores.
- b) Las claves y descripciones de los resultados de verificación se describen en el catálogo "Catálogo de resultados de verificación".
- c) Los datos DESCRIPCION INCONSISTENCIA e INFORMACION ADICIONAL sólo deberán ser rellenados si el dato CLAVE DEL RESULTADO DE LA VERIFICACION contenga la clave 4.
- d) Los datos DESCRIPCION INCONSISTENCIA e INFORMACION ADICIONAL se describen en el "Catálogo de información insuficiente".

# **Nomenclatura para el archivo PF:**

La etiqueta del archivo resultado se conformará de la siguiente manera:

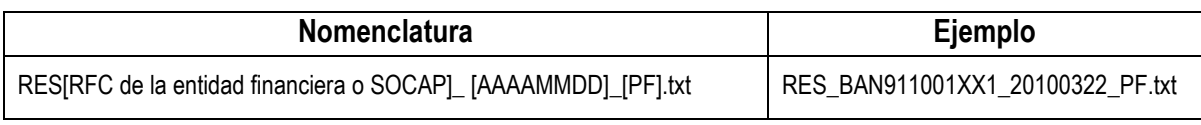

El nombre del archivo tendrá como primeros 3 caracteres "RES" indicando que es un archivo de resultado. En seguida estará el RFC de la entidad financiera o SOCAP. Después la fecha de creación del archivo de resultado (formato AAAAMMDD) separado por un guion bajo "\_" del RFC de

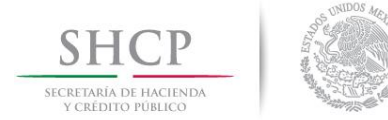

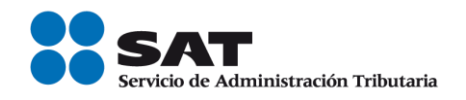

la entidad financiera o SOCAP. Después los caracteres "PF" indicando que es un archivo de personas físicas, separados por un guion bajo "\_" de la fecha. El archivo tendrá extensión ".txt".

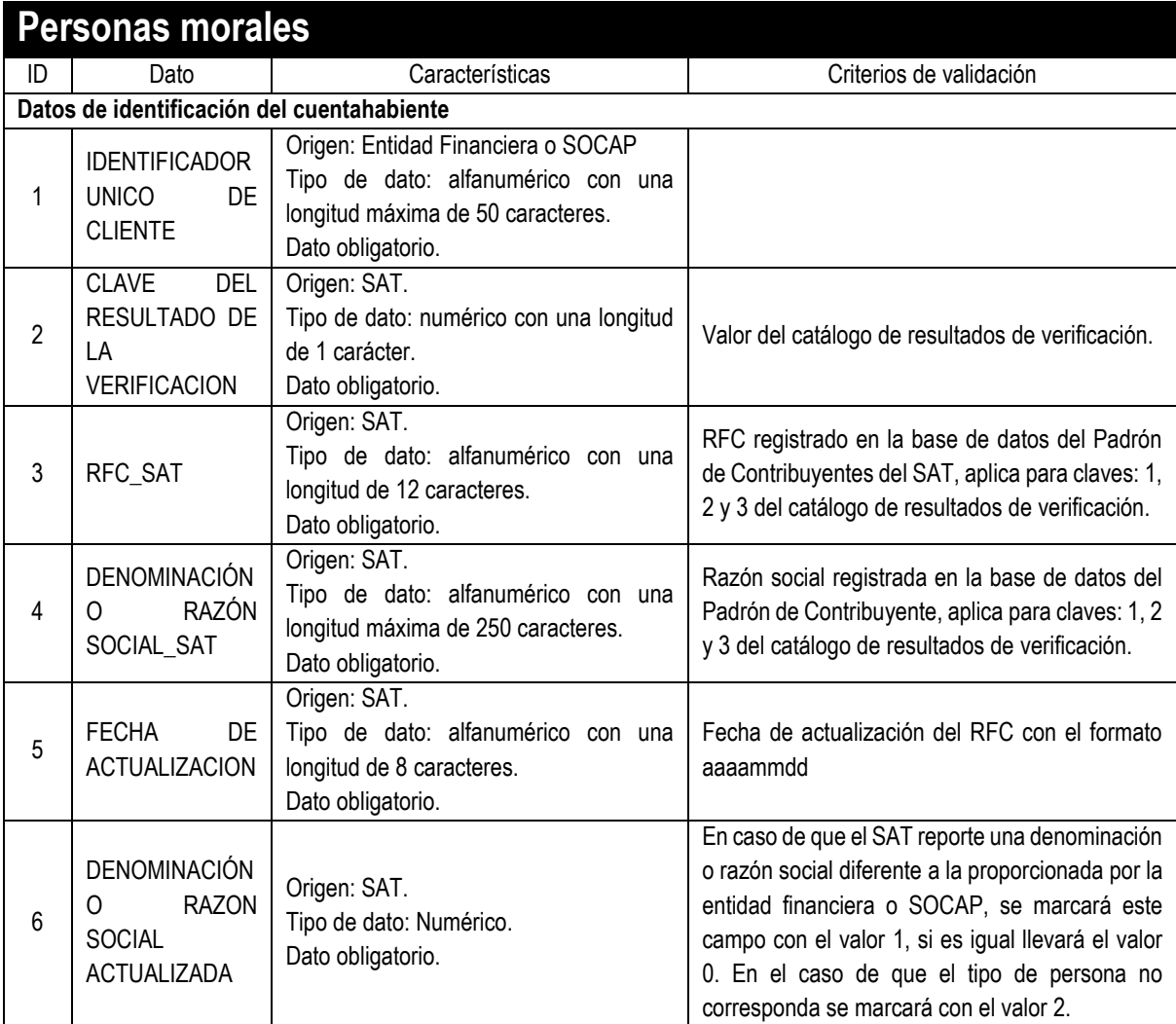

#### **Notas:**

- a) En el caso de que el dato CLAVE DEL RESULTADO DE LA VALIDACION contenga cualquiera de los valores 1, 2 ó 3, se proporcionará información para los datos RFC y DENOMINACIÓN O RAZON SOCIAL. En caso que el valor de este dato sea 4 no se proporcionarán los datos.
- b) Las claves y descripciones de los resultados de validación se describen en el catálogo "Catálogo de resultados de validación".

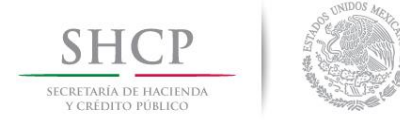

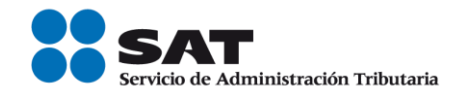

#### **Nomenclatura para el archivo PM:**

La etiqueta del archivo resultado se conformará de la siguiente manera:

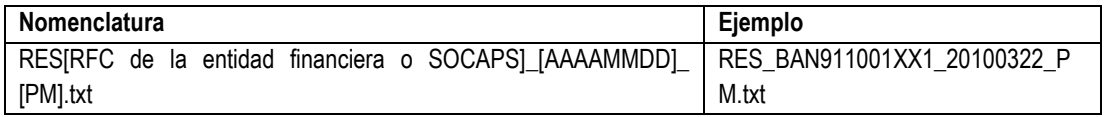

El nombre del archivo tendrá como primeros 3 caracteres "RES" indicando que es un archivo de resultado. En seguida estará el RFC de la entidad financiera o SOCAP. Después la fecha de creación del archivo de resultado (formato AAAAMMDD) separado por un guion bajo "\_" del RFC de la entidad financiera o SOCAP. Después los caracteres "PM" indicando que es un archivo de personas morales, separados por un guion bajo "\_" de la fecha. El archivo tendrá extensión ".txt".

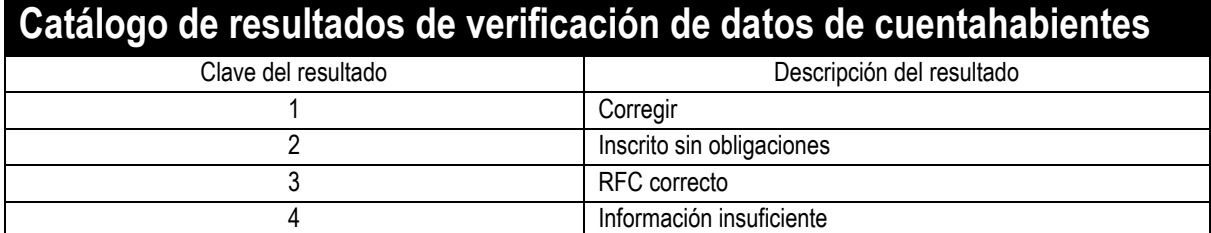

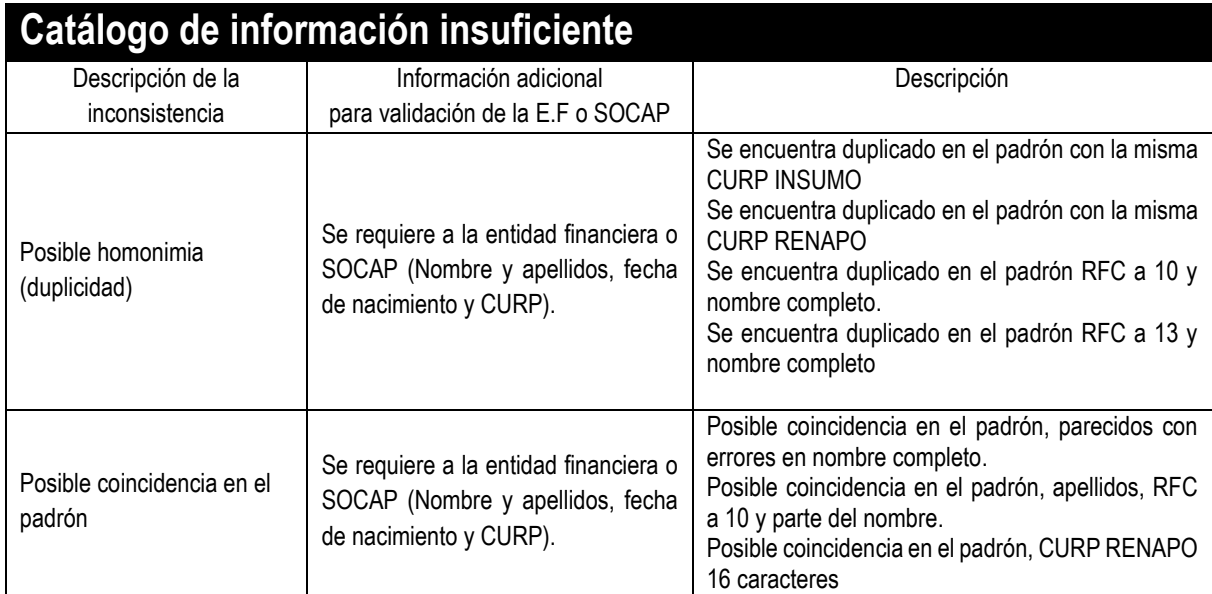

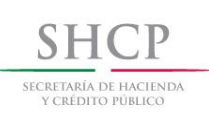

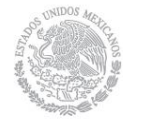

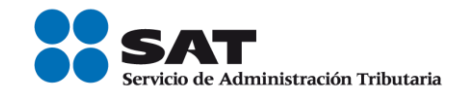

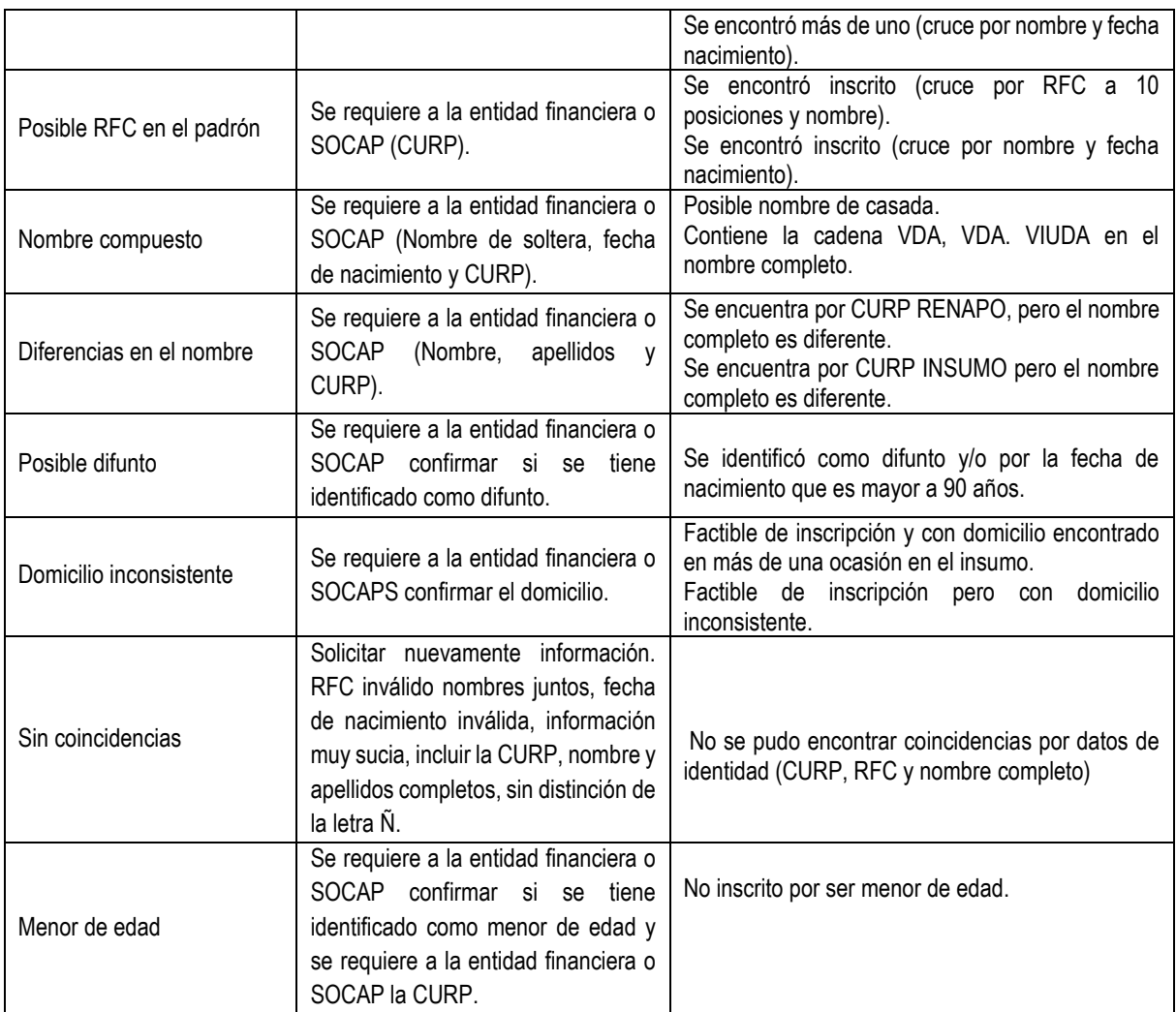

#### **Reglas para la generación de los archivos**

- a) Los archivos se generarán en archivos de texto plano.
- b) Las columnas se separarán con el carácter pipe "|"
- c) Los registros se separarán con el carácter de control de fin de línea
- d) Al final del archivo deberá tener el carácter de control de fin de archivo
- e) Ambos archivos se encontrarán dentro de una carpeta comprimida en WinZip, se le asignará una contraseña la cual se le proporcionará el Representante legal o personal autorizado solicitándola por correo electrónico.